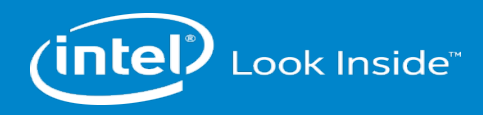

# **High-Performance X-Ray Scattering Data Analysis**

### **Abhinav Sarje**

Computer Research Scientist Lawrence Berkeley National Laboratory Berkeley, CA

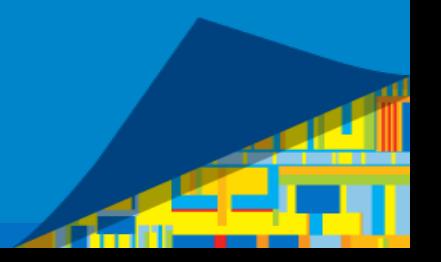

**IXPUG15 Berkeley Workshop Submission** 

# **Background**

#### ▪ **HipGISAXS:**

a massively-parallel high-performance grazing incidence small angle X-ray scattering data analysis software.

- Written in **C++** with **MPI + OpenMP** [+ CUDA.]
- **Double-precision complex** number computations.

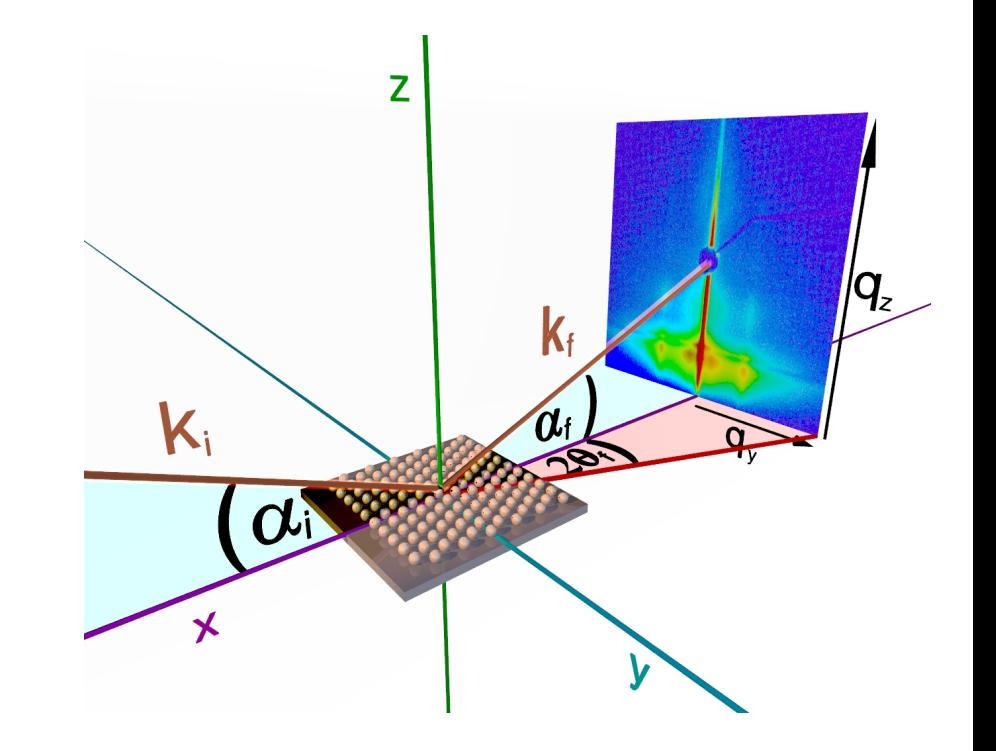

### **An Example Kernel**

```
for(int z = 0; z < nqz; ++ z) { // O(10<sup>6</sup>)int y = z \approx nqy;
     vector3c_t mq = rotate(qx[y], qy[y], qz[z], rot);
    complex t qpar = sqrt(\text{mq}[0] \times \text{mq}[0] + \text{mq}[1] \times \text{mq}[1]));
     ... more computations ...
     complex_t temp_ff(0.0, 0.0);
    for(\text{int } i_r = 0; i_r < \text{rsize}; ++ i_r) { // 0(1) - 0(10)
        for(int i h = 0; i h < hsize; ++ i h) { // O(1) - O(10) ... more computations ...
             complex t expo val = exp(0.5 * mq[3] * h[i_h]);complex_t sinc val = sinc(0.5 * mq[3] * h[i_h]);
             complex_t bess_val = \text{cbessj}(\text{qpar } * r[i_r], 1) / (\text{qpar } * r[i_r]);temp ff += sinc val * expo val * bess val;
         }
     }
     ... more computations ...
    complex_t temp2 = exp(temp1);
    ff[z] = temp ff * temp2;}
```
# **Optimizing for Intel Processors: Platforms for Analysis**

### ▪ **Edison** (Cray XC30) @ NERSC:

Intel Ivy Bridge (Xeon E5-2695). 12 cores.

### ▪ **Babbage** @ NERSC:

➢ Intel Xeon Phi (KNC). 60 cores.

## **Optimizing for Intel Processors: Threading**

- Mostly *embarrassingly-parallel* computations.
- Primary performance analysis tools used:
	- Intel VTune, TAU, PAPI.
- Effective threading using **OpenMP**:

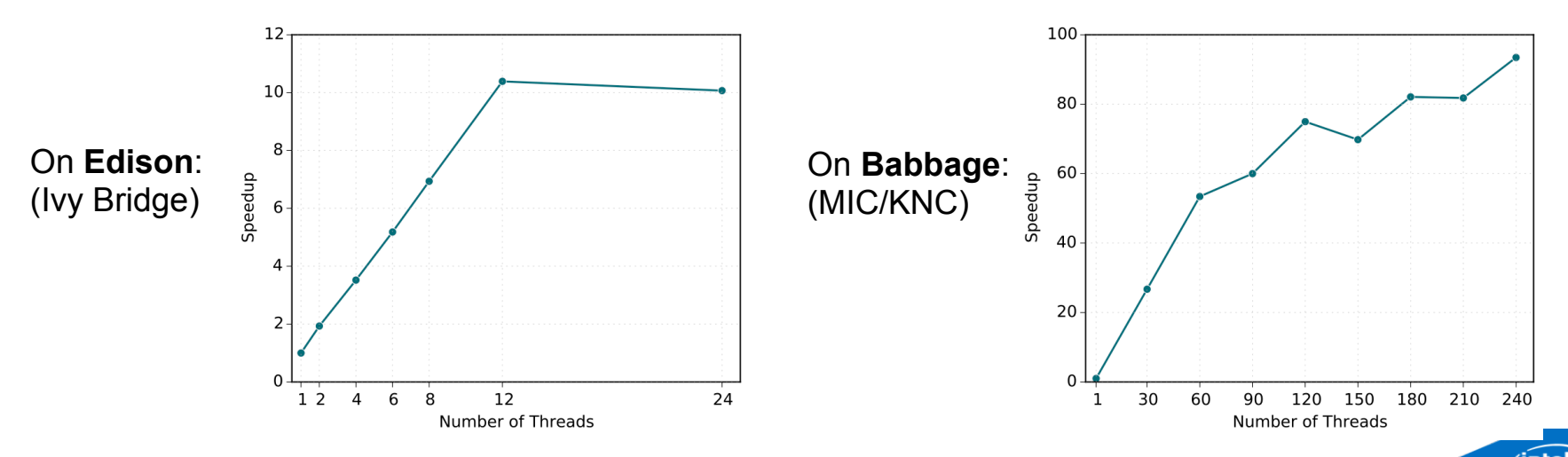

- **Compiler-based auto-vectorization.** (Intel compiler 15.0.)
- **Requirements for auto-vectorization:** 
	- Loop should be single-block, typically without branches/jumps.
	- Loop must be countable.
	- No backward loop-carried dependencies.
	- No special functions or subroutine calls (unless inlined.)
	- Generally inner-most loop in a nest.

- **Compiler-based auto-vectorization.** (Intel compiler 15.0.)
- **Requirements for auto-vectorization:** 
	- Loop should be single-block, typically without branches/jumps. ✖
	- Loop must be countable. ✔
	- No backward loop-carried dependencies. ✔
	- No special functions or subroutine calls (unless inlined.) ✔
	- Generally inner-most loop in a nest. ✖

- **Compiler-based auto-vectorization.** (Intel compiler 15.0.)
- **Requirements for auto-vectorization:** 
	- Loop should be single-block, typically without branches/jumps. ✖
	- Loop must be countable. ✔
	- $\boldsymbol{\nu}$  No backward loop-carried dependencies.
	- No special functions or subroutine calls (unless inlined.) ✔
	- Generally inner-most loop in a nest. ✖

### ▪ **Pragmas and explicit directives failed.**

### ▪ **Using Intel Math Kernel Library (MKL):**

▪ **VML and CBLAS (level 1) vector functions.** 

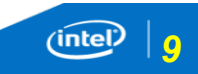

### ▪ **Using Intel Math Kernel Library (MKL):**

- **VML and CBLAS (level 1) vector functions.**
- Default **VML mode HA** (High Accuracy, 1 ulp.)
	- ➢ IvyBridge: Time = **2.91x** base [speedup = **0.34**], # instructions = **3.81x** base.
	- $\geq$  *MIC:* Time = **0.82x** base [speedup = **1.23**].

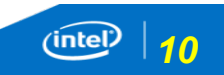

### ▪ **Using Intel Math Kernel Library (MKL):**

- **VML and CBLAS (level 1) vector functions.**
- Default **VML mode HA** (High Accuracy, 1 ulp.)
	- ➢ IvyBridge: Time = **2.91x** base [speedup = **0.34**], # instructions = **3.81x** base.
	- $\geq$  *MIC:* Time = **0.82x** base [speedup = **1.23**].

#### ▪ **VML mode LA** (Low Accuracy, 4 ulp.)

- *IvyBridge:* Time =  $2.68x$  base [speedup =  $0.37$ ], # instructions =  $3.49x$  base.
- $\geq$  *MIC:* Time = **0.42x** base [speedup = **2.41**].

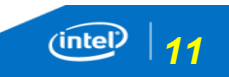

### ▪ **Using Intel Math Kernel Library (MKL):**

- **VML and CBLAS (level 1) vector functions.**
- Default **VML mode HA** (High Accuracy, 1 ulp.)
	- ➢ IvyBridge: Time = **2.91x** base [speedup = **0.34**], # instructions = **3.81x** base.
	- $\geq$  *MIC:* Time = **0.82x** base [speedup = **1.23**].

#### ▪ **VML mode LA** (Low Accuracy, 4 ulp.)

- *IvyBridge:* Time =  $2.68x$  base [speedup =  $0.37$ ], # instructions =  $3.49x$  base.
- $\geq$  *MIC:* Time = **0.42x** base [speedup = **2.41**].
- **VML mode EP** (*Enhanced Performance*, 50% bits accurate.)
	- *IvyBridge:* Time =  $0.50x$  base [speedup =  $1.98$ ], # instructions =  $0.61x$  base.
	- ➢ MIC: Time = **0.086x** base [speedup = **11.64**].

### ▪ **Using Intel AVX instrinsics.**

▪ Implemented complex number operations with instrinsics.

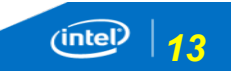

### ▪ **Using Intel AVX instrinsics.**

- Implemented complex number operations with instrinsics.
- Used **hybrid AoS and SoA**. E.g.:

```
typedef struct {
       __mm256d real;
      mm256d imag;
} avx_m256c_t;
```
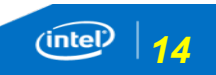

### **Using Intel AVX instrinsics.**

- Implemented complex number operations with instrinsics.
- Used **hybrid AoS and SoA**. E.g.:

```
typedef struct {
       __mm256d real;
      mm256d imag;
} avx_m256c_t;
```

```
inline \text{avx} m256c t \text{avx} mul ccp(\text{avx} m256c t a, \text{avx} m256c t b) {
      avx_m256c_t v;
     avx m256 t temp1 = mm256 mul pd(a.read, b.read);avx m256 t temp2 = mm256 mul pd(a \cdot \text{imag}, b \cdot \text{imag});
     \texttt{avx_m256_t temp3 = mm256_mul_pd(a.read, ball, b.imag)};
     avx m256 t temp4 = mm256 mul pd(a \cdot \text{imag}, b \cdot \text{real});v.read = mm256 sub pd(templ, temp2);v.\text{imag} = \text{mm256} add pd(\text{temp3}, \text{temp4});
      return v;
}
```
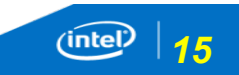

### **Using Intel AVX instrinsics.**

- Implemented complex number operations with instrinsics.
- Used **hybrid AoS and SoA**. E.g.:

```
inline \text{avx} m256c t \text{avx} mul ccp(\text{avx} m256c t a, \text{avx} m256c t b) {
      avx_m256c_t v;
     avx m256 t temp1 = mm256 mul pd(a.read, b.read);avx m256 t temp2 = mm256 mul pd(a \cdot \text{imag}, b \cdot \text{imag});
      avx_m256_t temp3 = _mm256_mul_pd(a.real, b.imag);
     avx m256 t temp4 = mm256 mul pd(a \cdot \text{imag}, b \cdot \text{real});v.read = mm256 sub pd(templ, temp2);v.\text{imag} = \text{mm256} add pd(\text{temp3}, \text{temp4});
      return v;
}
```
#### ▪ **Performance:**

typedef struct {

} **avx\_m256c\_t**;

 **\_\_mm256d** real; **mm256d** imag;

 $\ge$  Time =  $0.35x$  base [speedup =  $2.86$ ], # instructions =  $0.28x$  base.

## **Conclusions and Insights**

- **Auto-vectorization does not always work.**
- **Intrinsics are best for DP/complex computations.** 
	- Provide most flexibility in achieving higher performance for *non-typical* computes.

#### ▪ **Biggest surprises: Intel MKL performance, e.g. v?Exp()**

- DP complex, average MKL time  $= 0.93x$  base [speedup  $= 1.08$ ]
- DP real, average MKL time  $= 0.53x$  base [speedup  $= 1.87$ ]
- SP complex, average MKL time = **0.34x** base [speedup = **2.97**]
- SP real, average MKL time = **0.25x** base [speedup = **4.07**]
- **Would be great if efficient implementations of special functions like Bessel, Sinc were available.**
- **Already taking Intel's help.**

# **Acknowledgements**

- This work was performed as part of the **"Lawrence Berkeley National Lab Intel Parallel Computing Center."**
- This work used resources at **NERSC** supported by the **Office of Science** of the **U.S. DoE** under **Contract No. DE-AC02-05CH11231.**
- Inputs/suggestions were obtained from Intel folks: **Marius Cornea, Jingwei Zhang, CJ Newburn, Hideki Saito.**

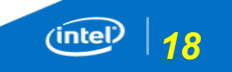